*jml@ecole-alsacienne.org* **Maths 1ère L – p.**1 / 1 **2008-2009 Cont. N°5 A – 13 février– 50 min**

*Nom / Prénom* : . Note : / <sup>20</sup>

Statistiques élémentaires - Paramètres de position et Paramètres de dispersion. *Le tableau ci-dessous donne la mesure des Poids des Garçons et des Filles dans un groupe scolaire.*

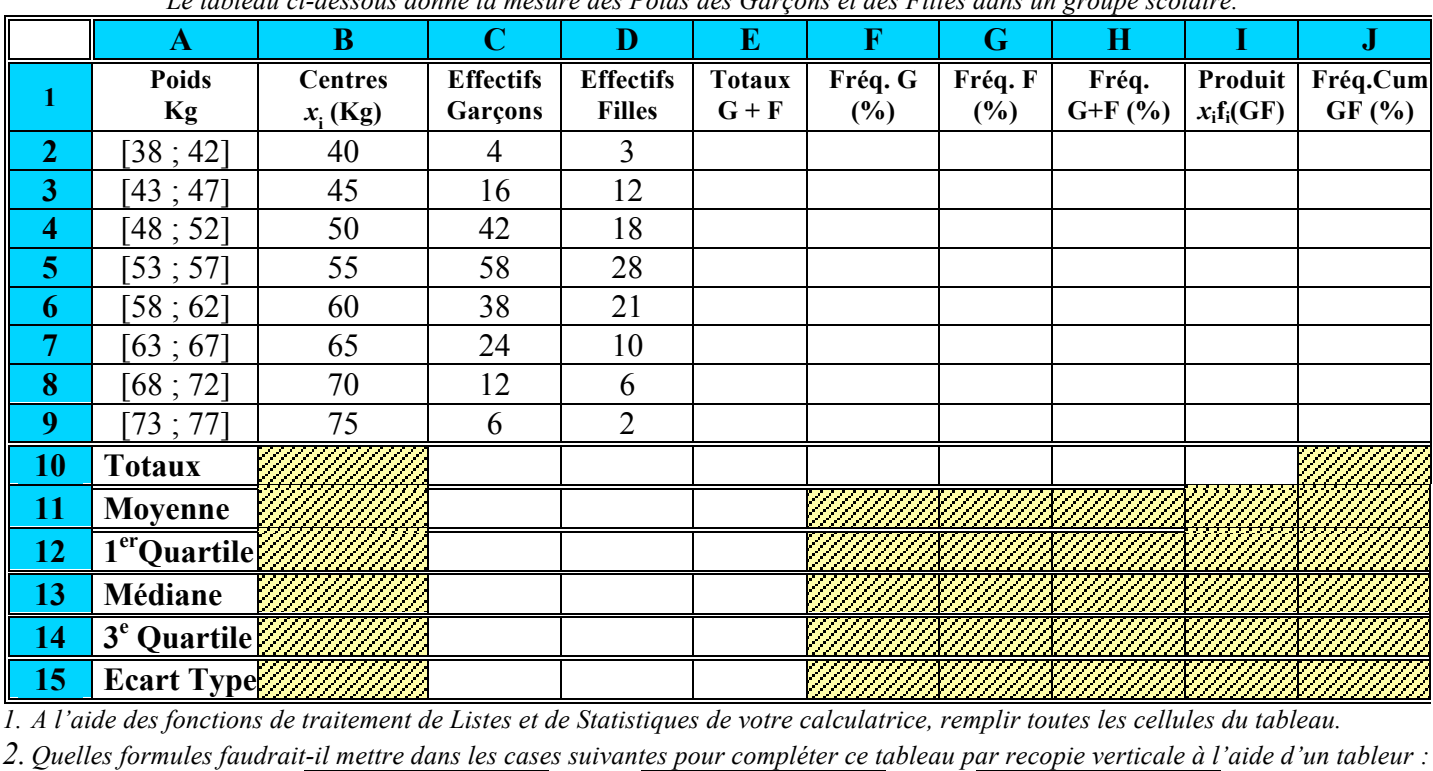

**E2** :  $=$  **F2**:  $=$  **G2**:  $=$ 

**H2** :  $=$  **I2**:  $=$  **I2**:  $=$  **J3:**  $=$ *3. En utilisant 3 couleurs différentes construire dans le repère ci-dessous les histogrammes des fréquences des 3 séries F, G, F+G. et la* 

*courbe des fréquences cumulées de (F+G).*

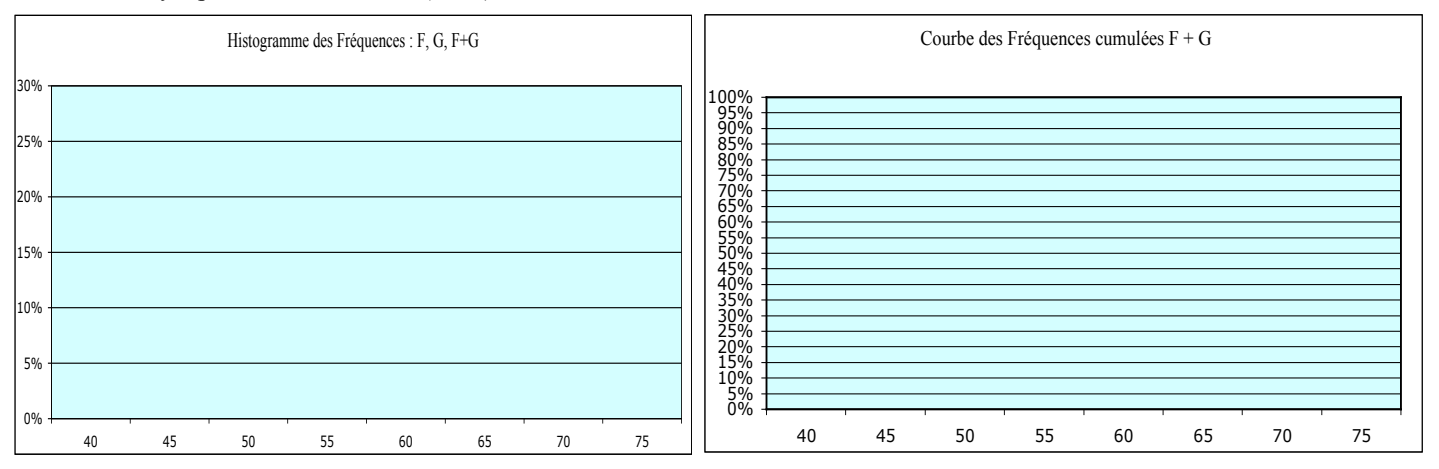

*4. Construire les intervalles interquartiles des filles et des garçons (boîtes à moustaches) et comparer les résultats.*

*5. Déterminer les intervalles de Normalité* [x*-2*σ *;* x*+2*<sup>σ</sup> ] *des poids des filles et des garçons séparément. Calculer le % des effectifs compris dans chacun de ces 2 intervalles.*

*6. Déterminer l'intervalle interquartile et l'intervalle de Normalité de la série globale F+G. Quel pourcentage de jeunes F+G se trouvent dans l'intervalle de Normalité ?*

*jml@ecole-alsacienne.org* **Maths 1ère L – p.**1 / 1 **2008-2009 Cont. N°5 B – 13 février– 50 min**

*Nom / Prénom* : . Note : / <sup>20</sup>

Statistiques élémentaires - Paramètres de position et Paramètres de dispersion. *Le tableau ci-dessous donne la mesure des Poids des Garçons et des Filles dans un groupe scolaire.*

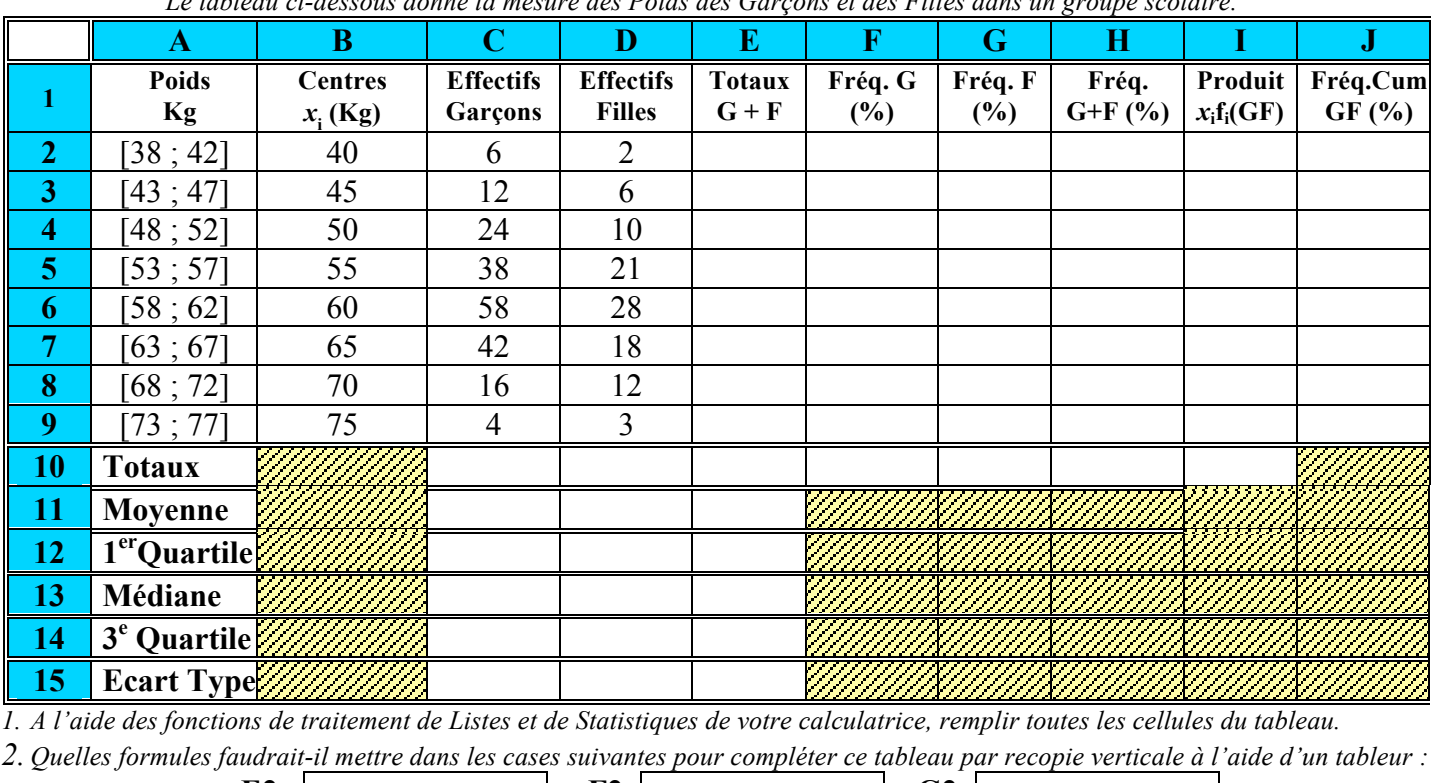

**E2** :  $=$  **F2**:  $=$  **G2**:  $=$ 

**H2** :  $=$  **I2**:  $=$  **I2**:  $=$  **J3:**  $=$ *3. En utilisant 3 couleurs différentes construire dans le repère ci-dessous les histogrammes des fréquences des 3 séries F, G, F+G.* 

*et la courbe des fréquences cumulées de (F+G).*

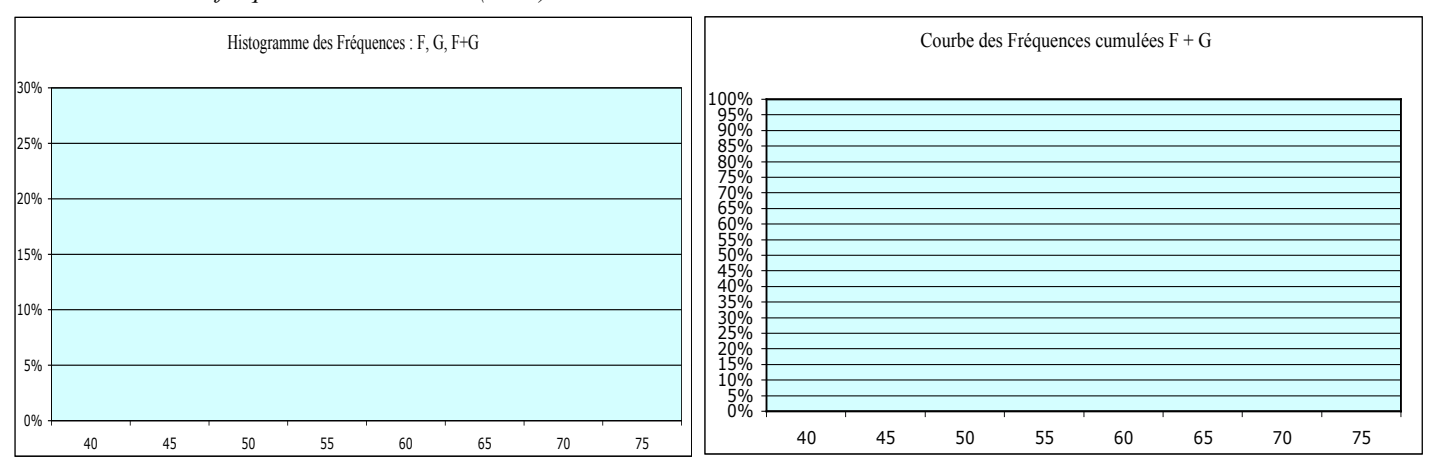

*4. Construire les intervalles interquartiles des filles et des garçons (boîtes à moustaches) et comparer les résultats.*

*5. Déterminer les intervalles de normalité* [x*-2*σ *;* x*+2*<sup>σ</sup> ] *des poids des filles et des garçons séparément. Calculer le % des effectifs compris dans chacun de ces 2 intervalles.*

*6. Déterminer l'intervalle interquartile et l'intervalle de Normalité de la série globale F+G. Quel pourcentage de jeunes F+G se trouvent dans l'intervalle de Normalité ?*